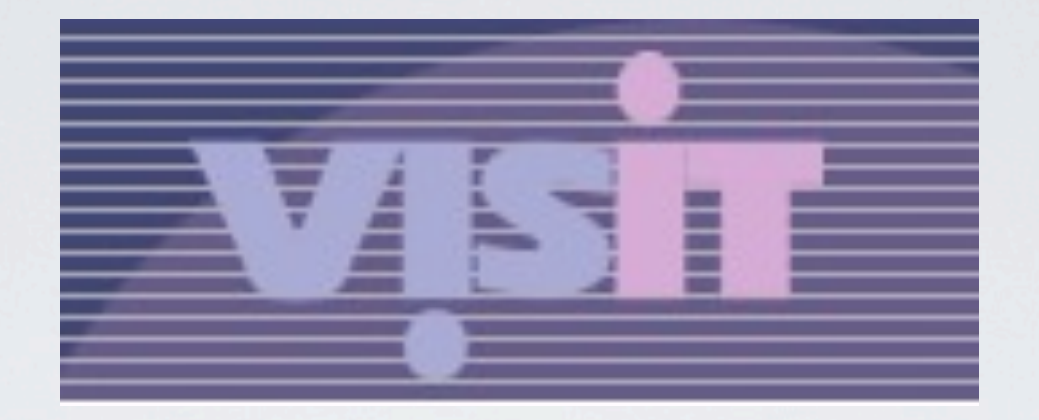

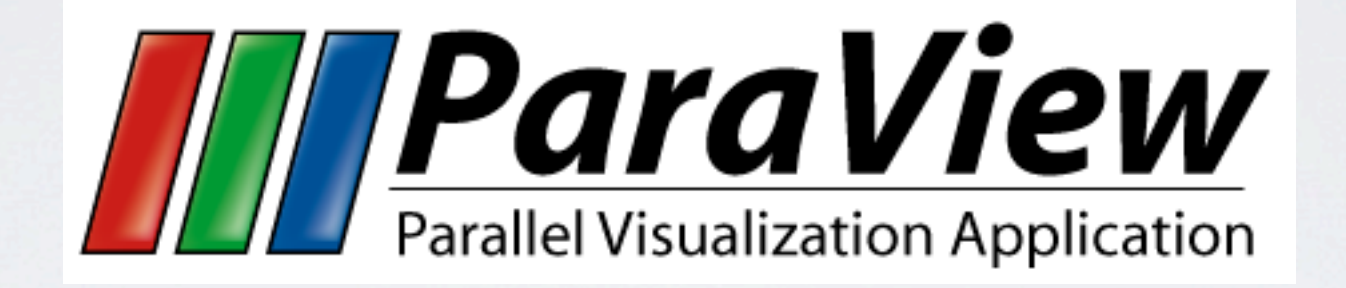

## Scientific Visualization in HPC

# Data on Mesh

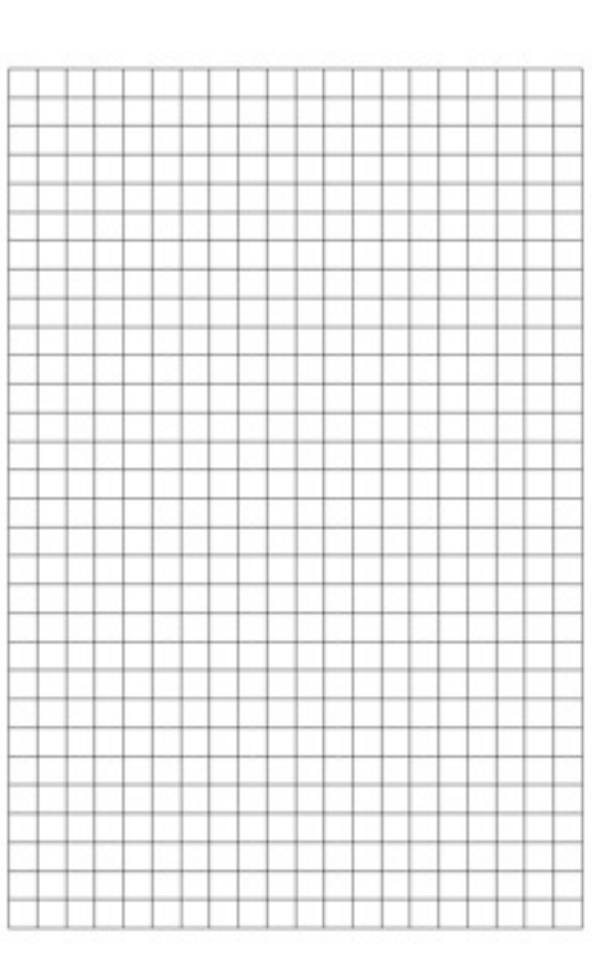

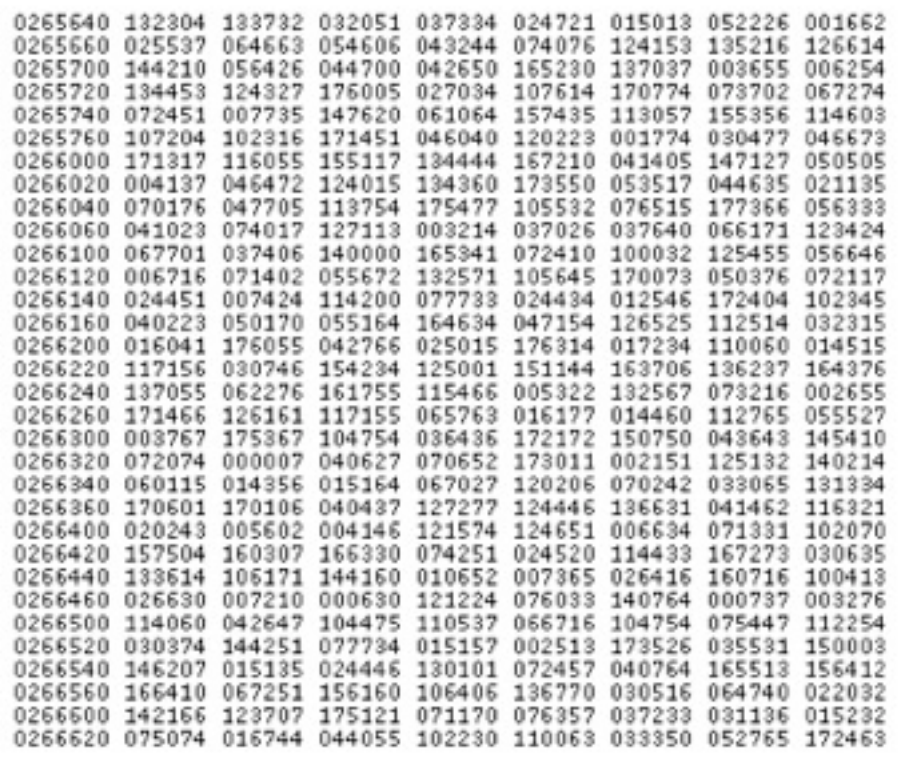

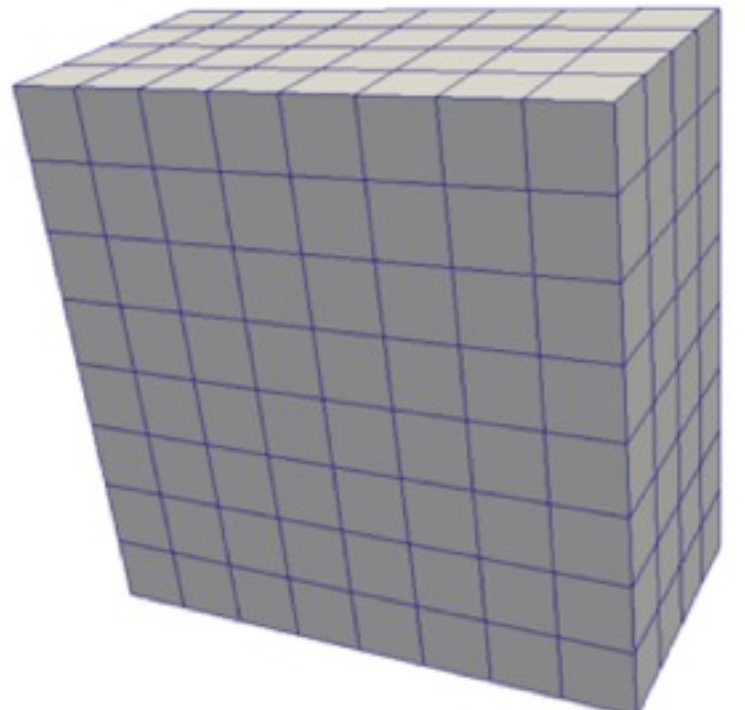

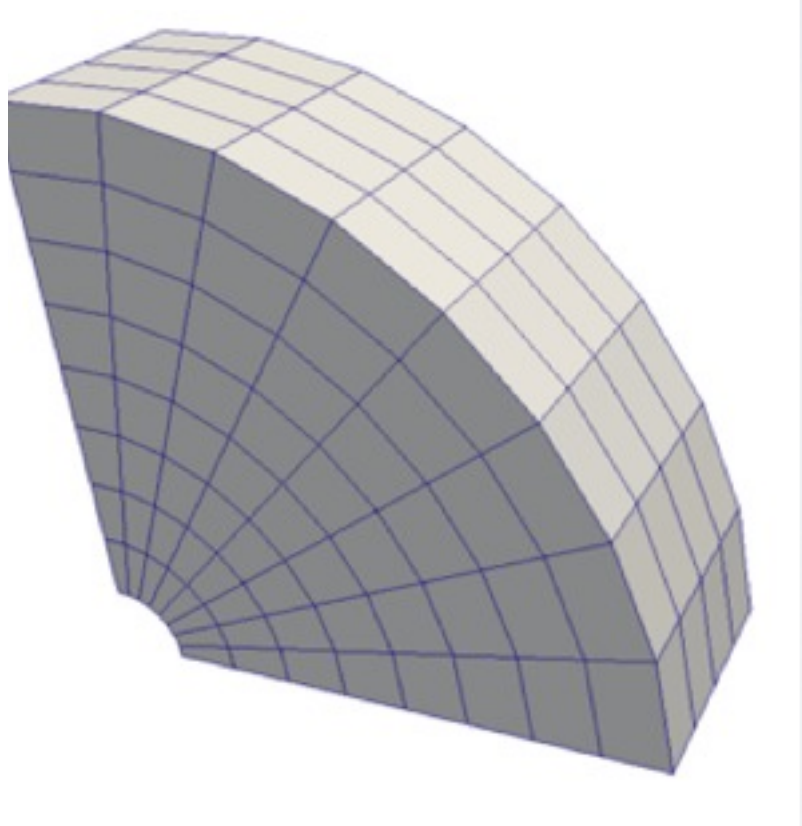

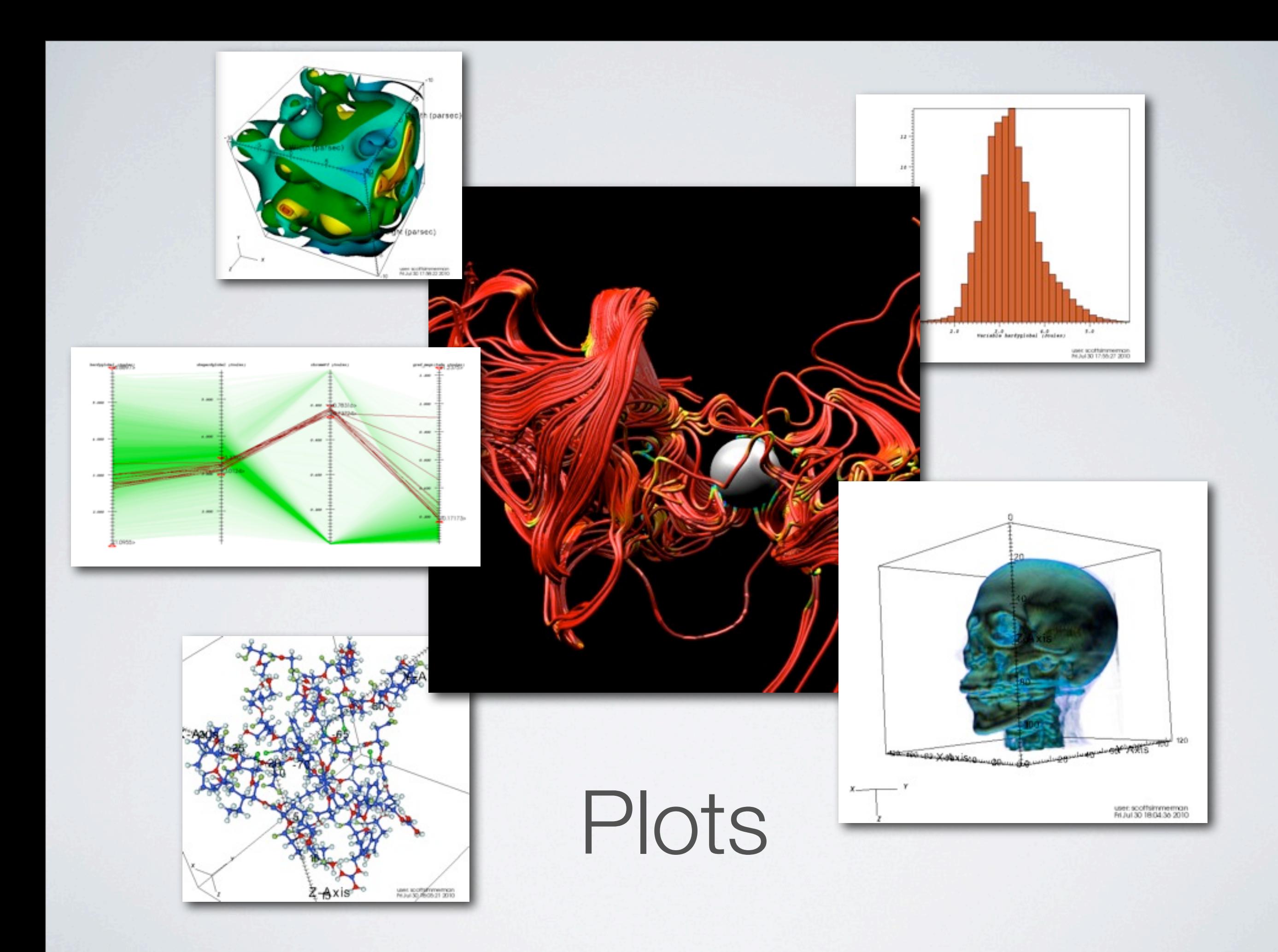

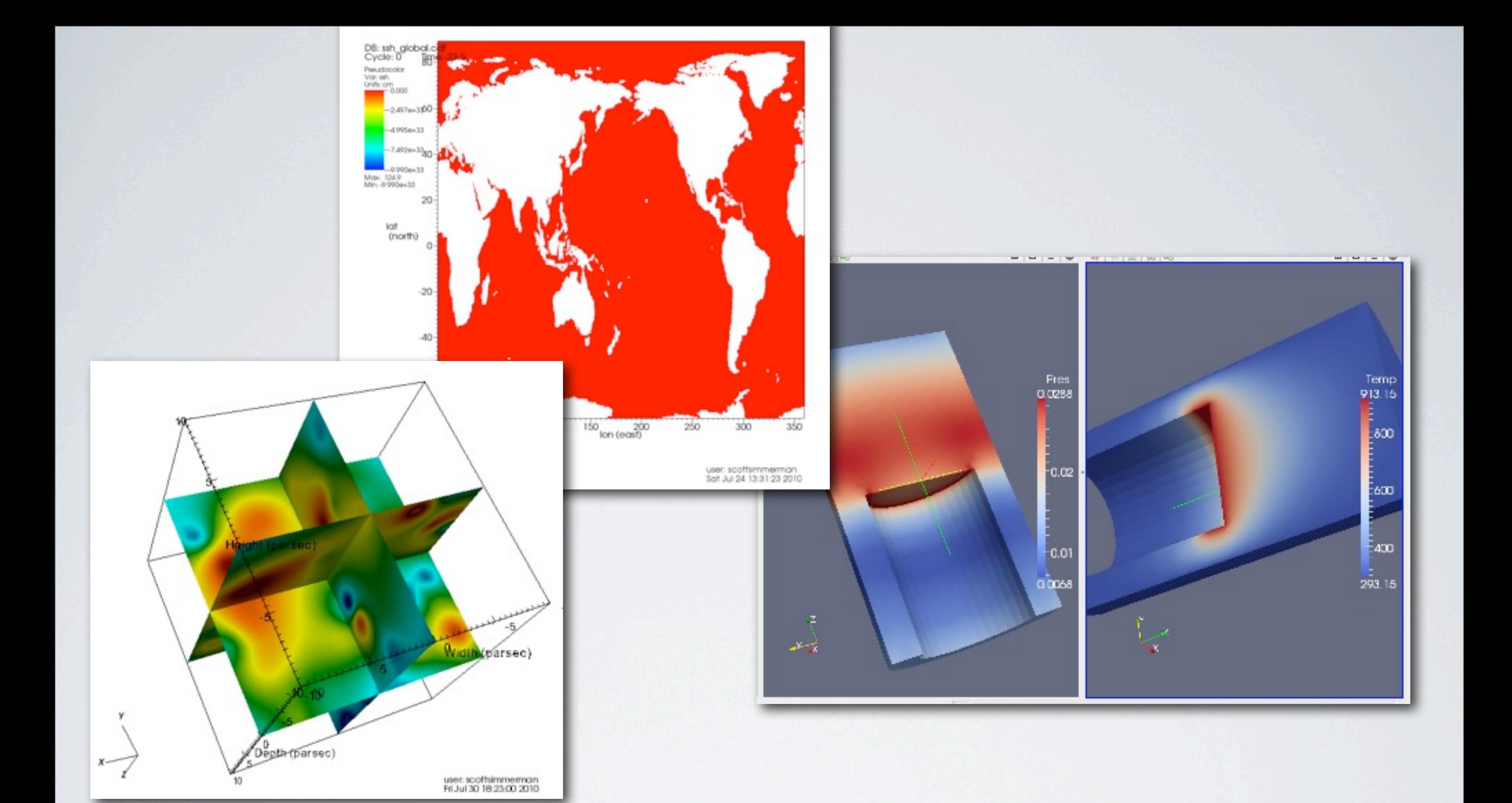

#### Operators/Filters

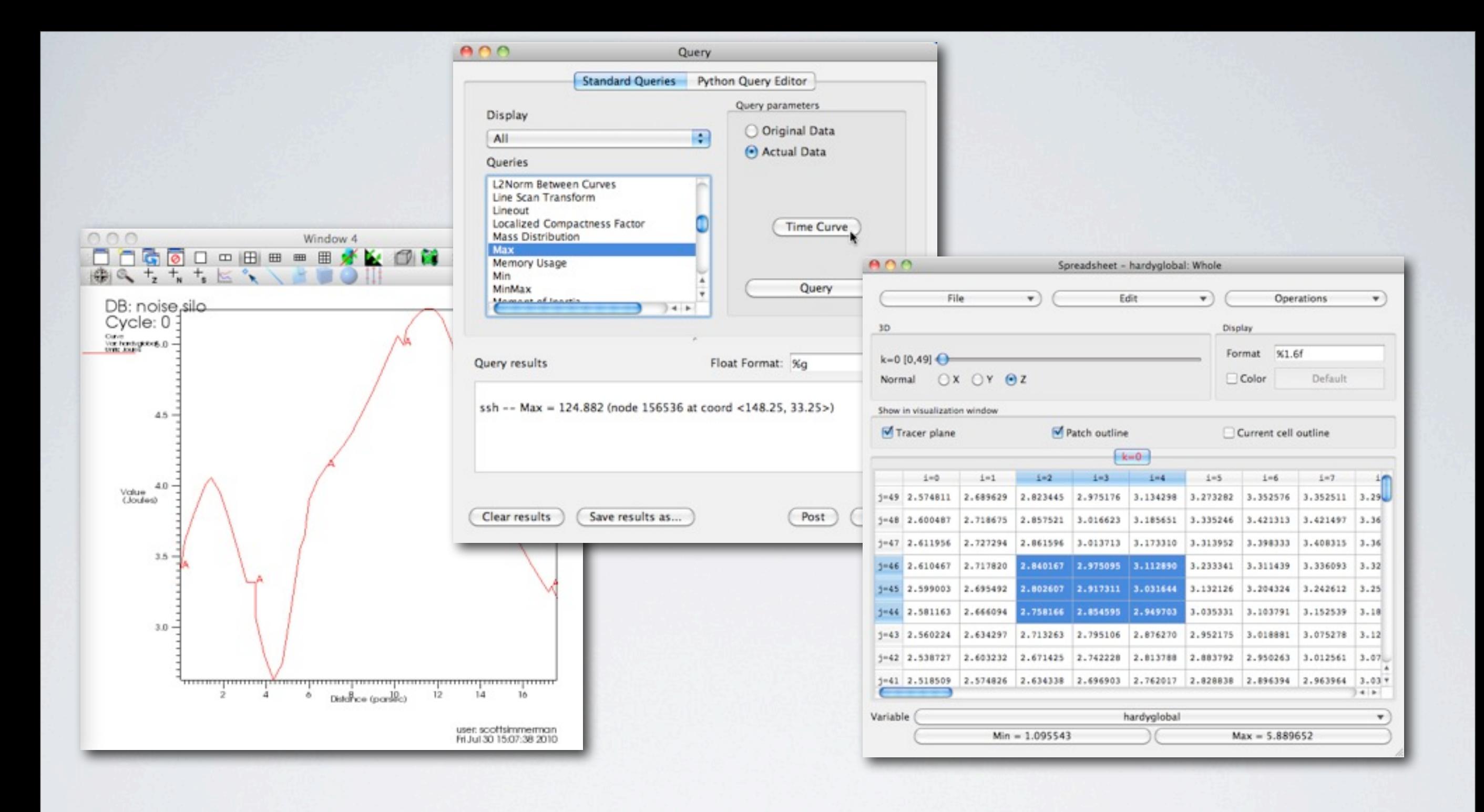

Analysis

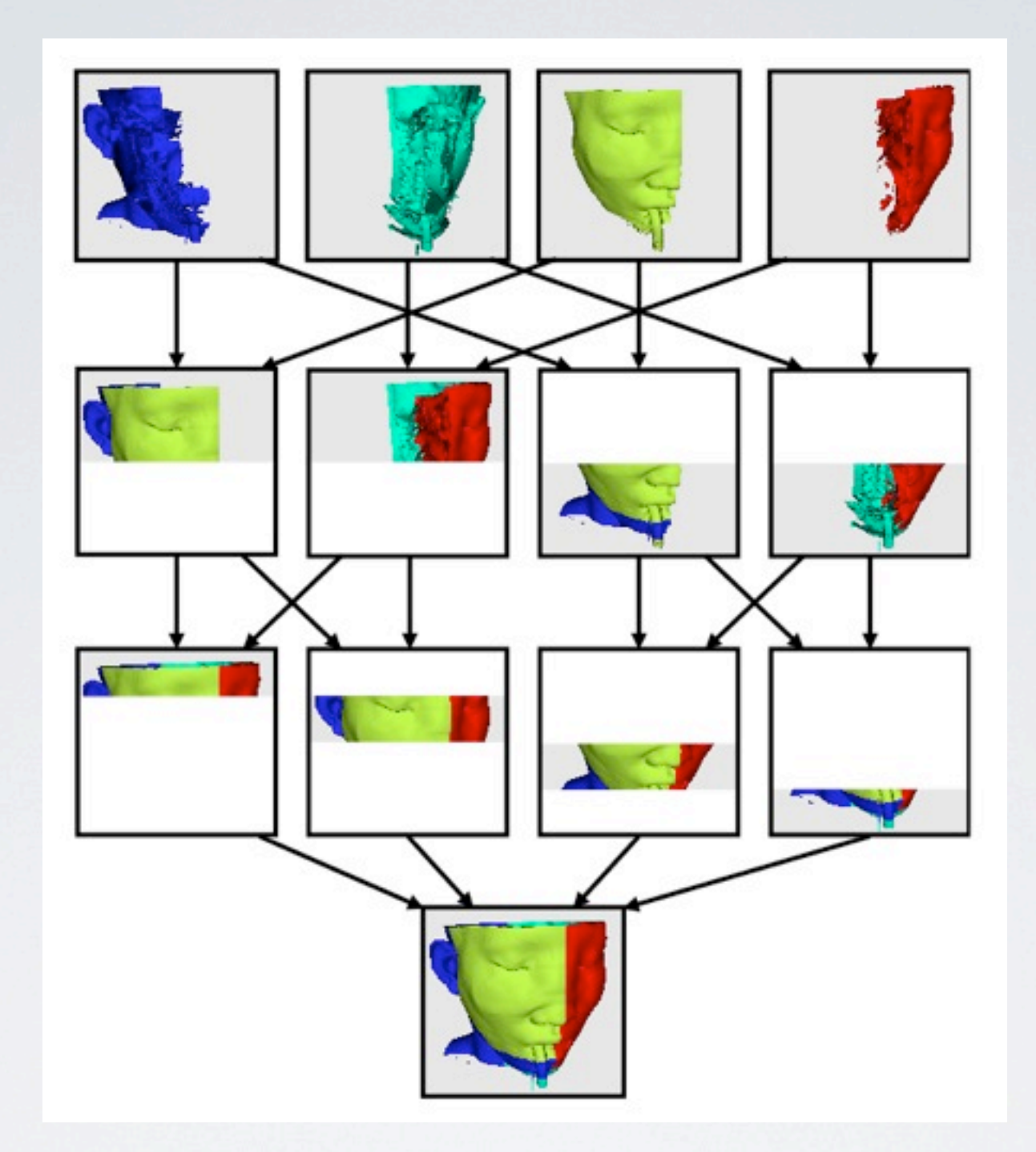

## Handle Large Data in Parallel

#### **GUI** - user interface

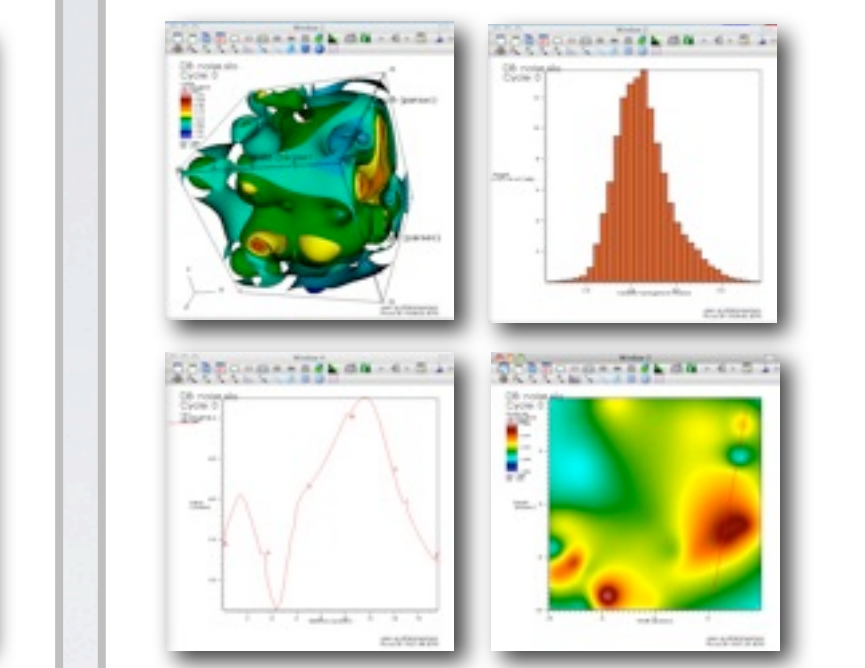

**Viewer** manages vis windows

**Database Server** - connects to file system; reads metadata

**Compute Engine** - reads and processes data; sends geometry or images to viewer

## Client/Server Architecture

### Getting Data In

- •Lots of built-in readers (over 100)
- •Write your own reader
- •Easily handles ascii data or raw binary

#### VisIt Demo

#### To copy data file:

**scp std00##@nautilus.nics.utk.edu:/nics/a/ proj/nautilustrain/ssh\_global\_10.cdf .**

#### OR

**[http://web.eecs.utk.edu/~simmerma/](http://web.eecs.utk.edu/~simmerma/ssh_global_10.cdf)** ssh global 10.cdf

#### Links

VisIt main site: **<https://wci.llnl.gov/codes/visit/>**

VisIt wiki: **[http://visitusers.org/index.php?title=Main\\_Page](http://visitusers.org/index.php?title=Main_Page)**

Paraview main site: **[http://www.paraview.org/](http://www.paraview.org)**

ParaView wiki: **<http://paraview.org/Wiki/ParaView>**

Molecular plots in Visit: **[http://www.visitusers.org/index.php?title=Molecular\\_data\\_features](http://www.visitusers.org/index.php?title=Molecular_data_features)**

OverView (infovis for ParaView): **[https://www.kitware.com/InfovisWiki/index.php/Main\\_Page](https://www.kitware.com/InfovisWiki/index.php/Main_Page)**